## Entwickeln und Bereitstellen von Anwendungssystemen für IT-Berufe

**Lernfeld 6** 

4. Auflage

Bestellnummer 225383

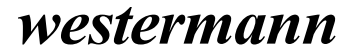

## **Inhaltsverzeichnis**

## 1 Das Unternehmen 9

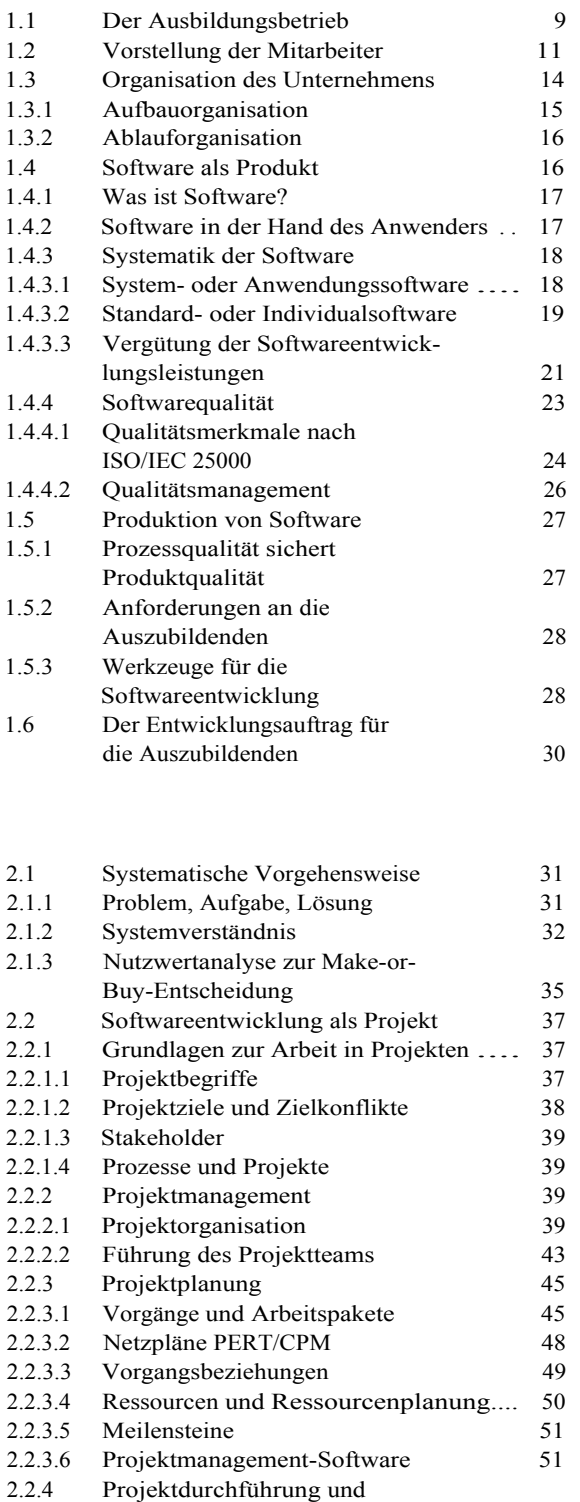

Projektkontrolle 52

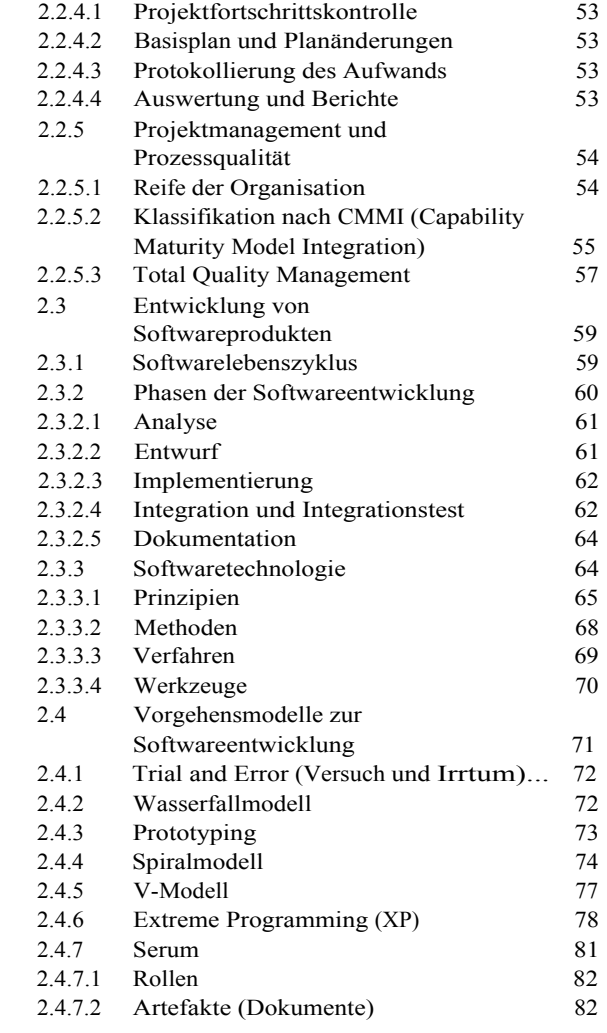

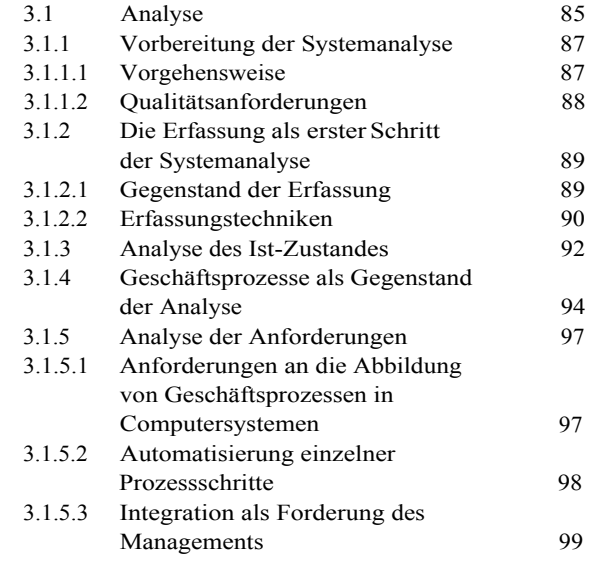

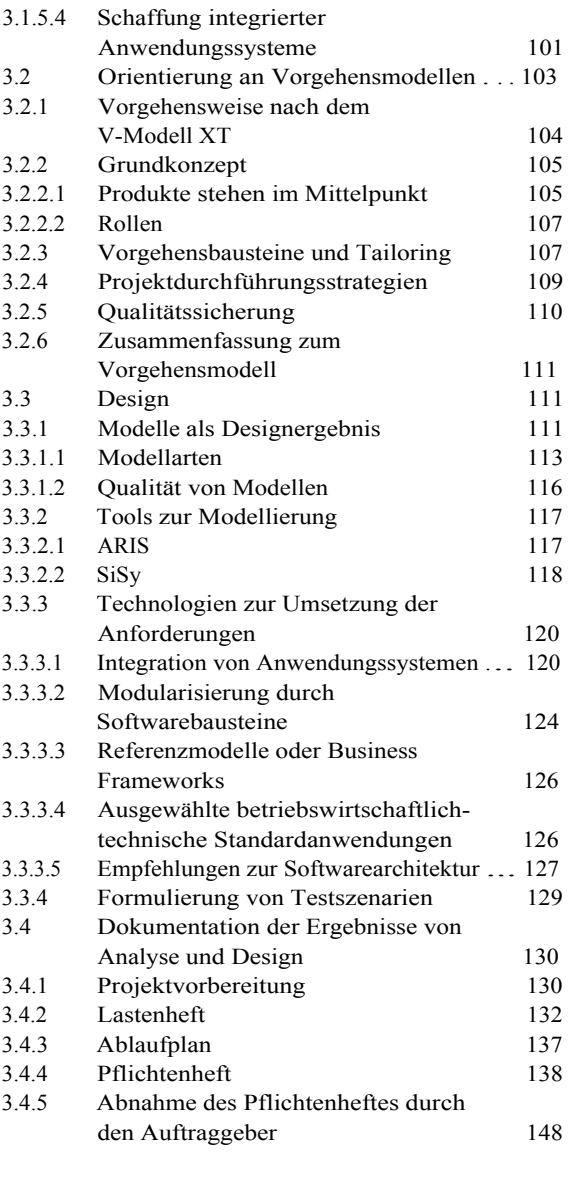

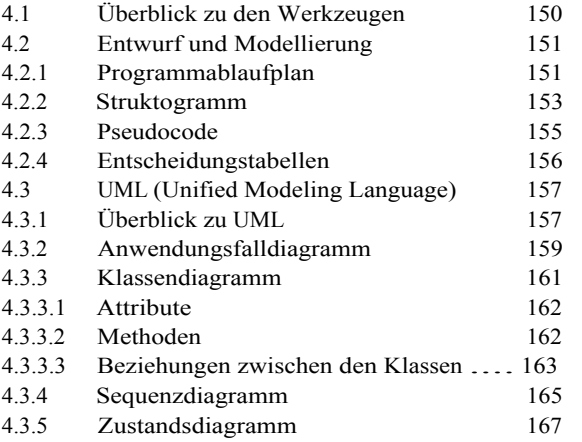

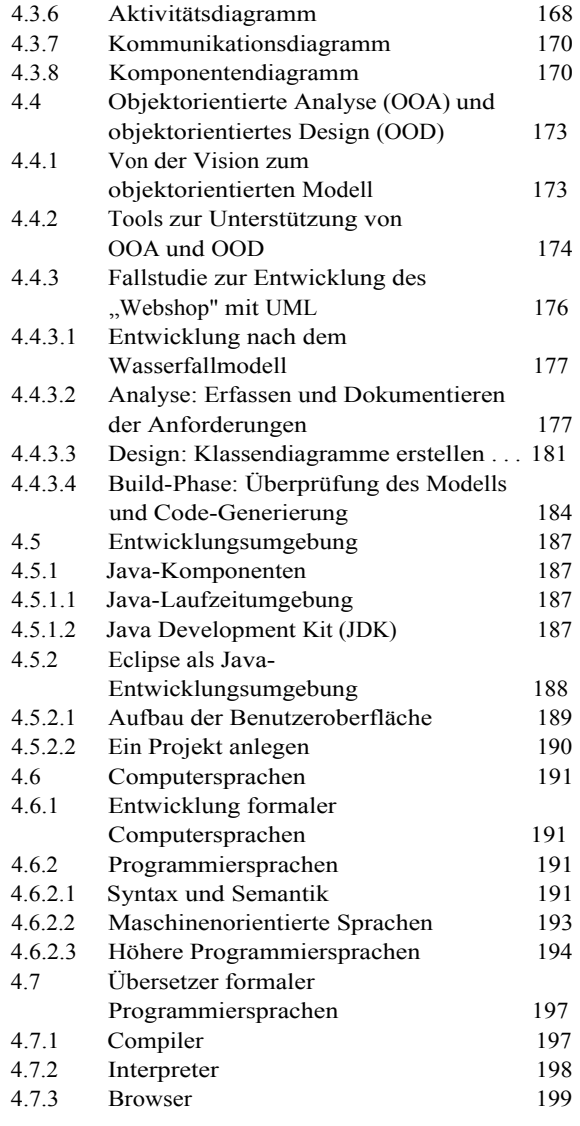

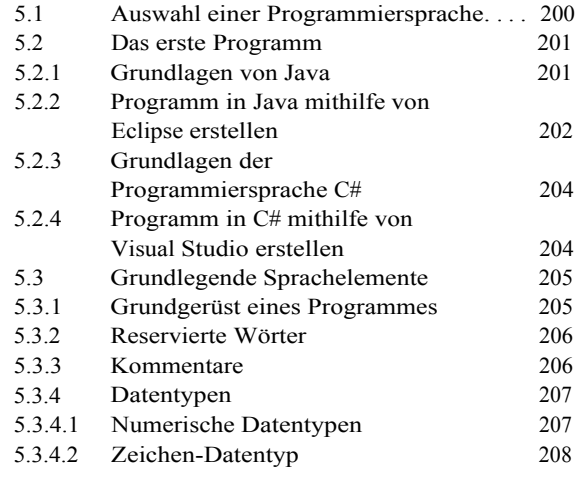

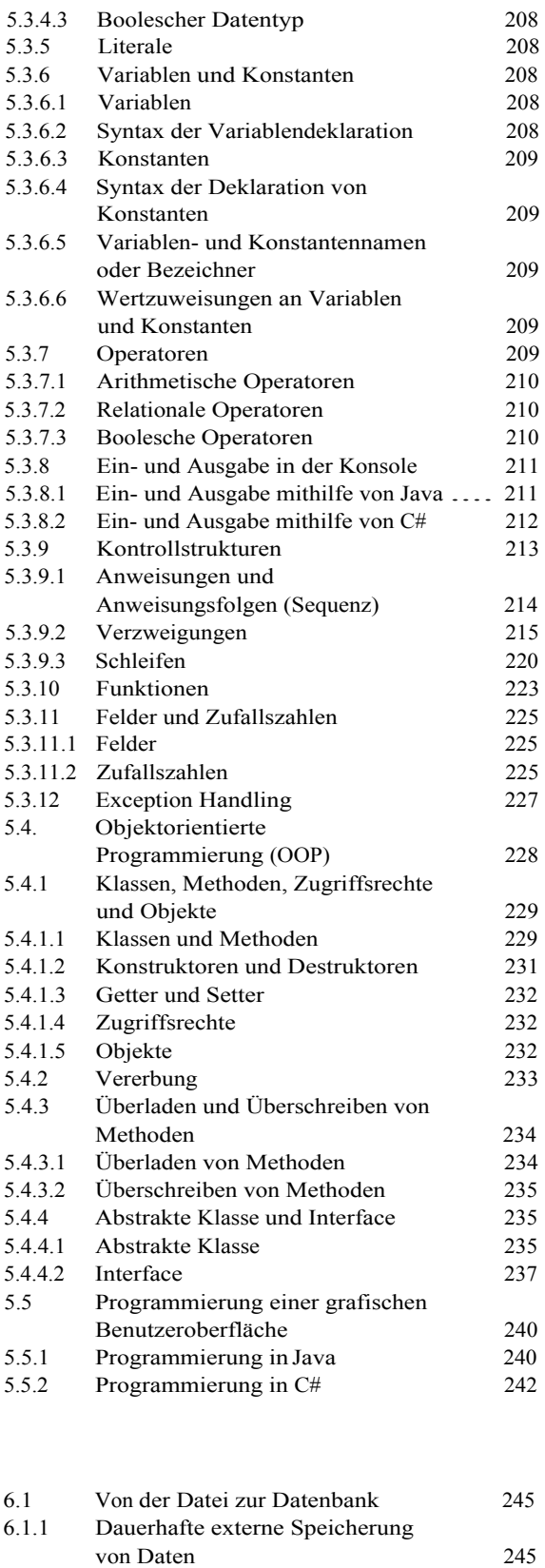

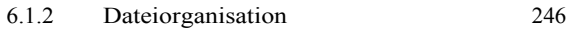

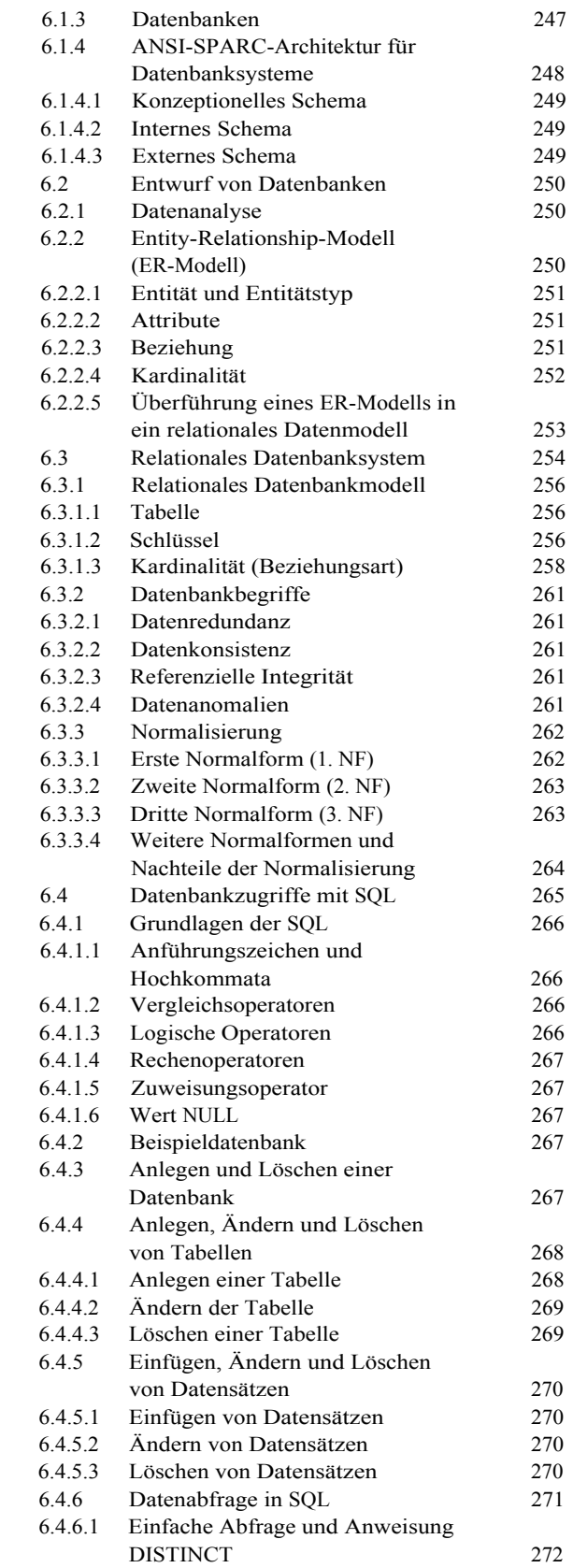

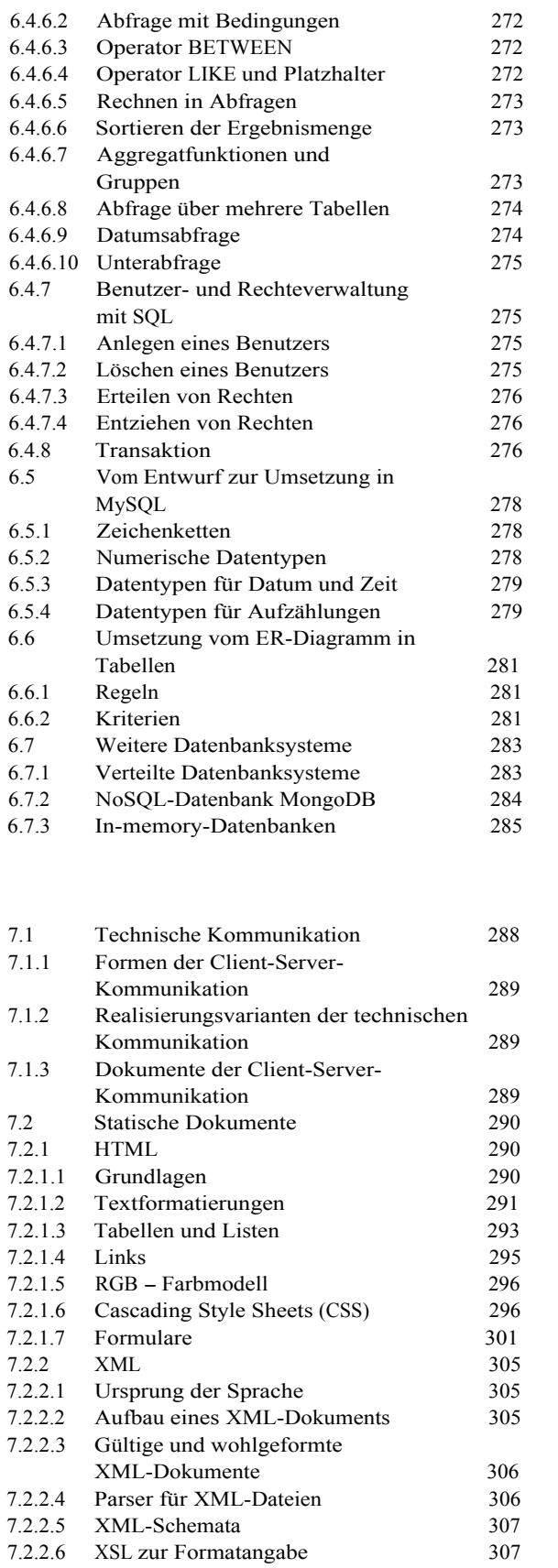

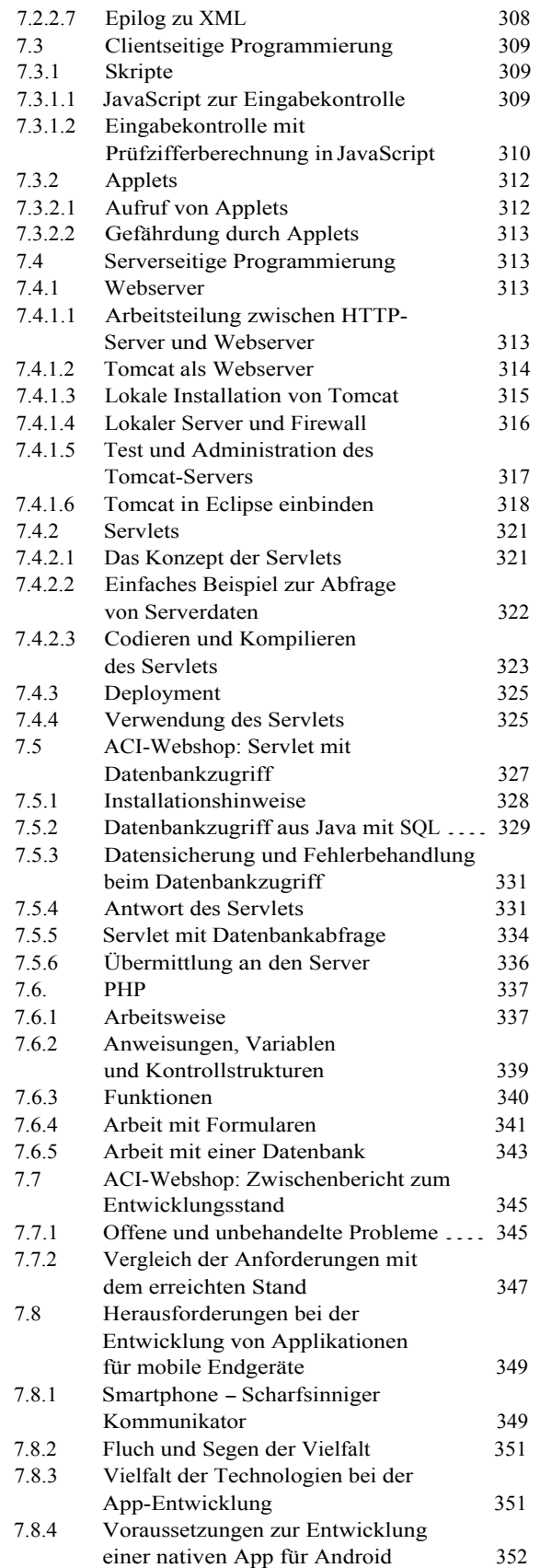

## **E**  8.1 Zielstellung 354 8.2 Überblick 354 8.3 Teststufen 355<br>8.4 Durchführung der Tests 356 8.4 Durchführung der Tests 356 8.4.1 Manuelle Testverfahren 356 8.4.2 White-Box-Verfahren 357<br>8.4.3 Black-Box-Verfahren 358 Black-Box-Verfahren 8.4.3.1 Äquivalenzklassenbildung 358 8.4.3.2 Grenzwertanalyse 359 8.4.3.3 Testsequenzermittlung 359 8.5 Testszenarios 360 8.6 Testdokumentation 363

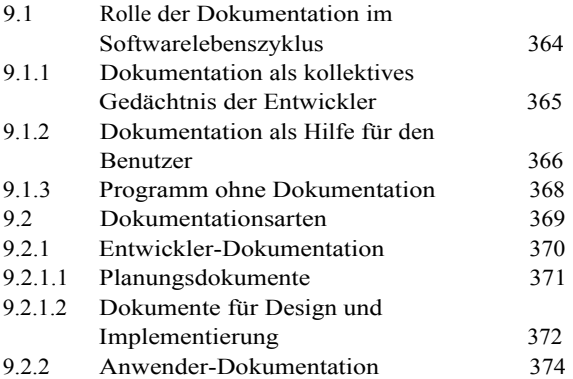

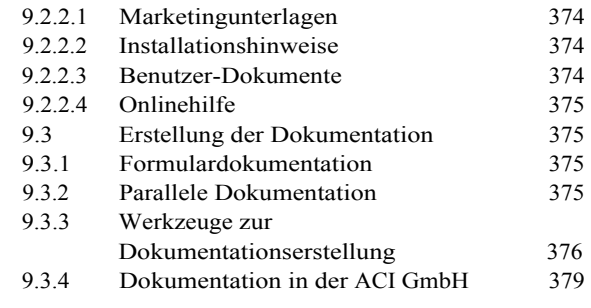

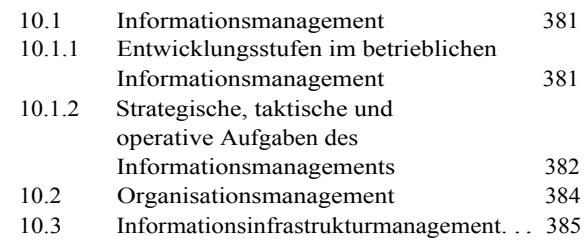

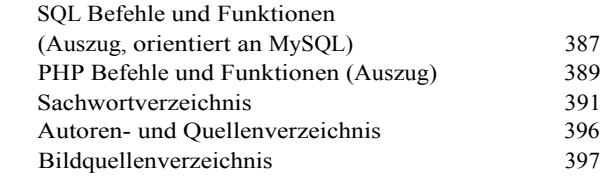